# PowerWorld Simulator

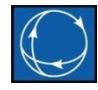

#### Quick‐Start Guide

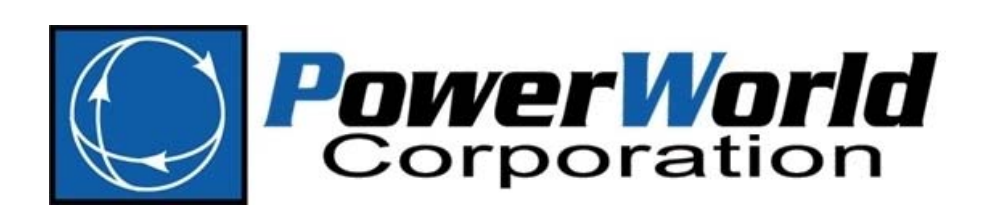

2001 South First Street Champaign, Illinois 61820 +1 (217) 384.6330

support@powerworld.com http://www.powerworld.com

## Purpose

- This quick‐start guide is intended to provide <sup>a</sup> brief explanation of the essentials to analyzing power systems with PowerWorld Simulator
- It is not comprehensive
- Greater detail is available in our full‐length training, on‐line or in‐person
- Other quick‐start guides discuss specific advanced features of Simulator
- For more details, visit http://www.powerworld.com/training/online‐training

## **Outline**

- Opening <sup>a</sup> power flow case (raw, epc, pwb)
- Solving <sup>a</sup> case
- Browsing power system elements with the Model Explorer
- One‐line diagrams
- Limit Monitoring Settings

### Opening an Existing Power Flow Case

- PowerWorld Simulator can open files in the following text‐based formats:
	- –— Siemens PTI PSS/E
		- \*.raw file extension
		- Common with FERC 715 filings and ISO cases
	- GE PSLF
		- \*.epc file extension
		- Common in the North American WECC
	- –Other specific formats for real‐time EMS models
- Simulator also has <sup>a</sup> proprietary binary format with \*.pwb extension